## **How to Submit a Paper to WIT's Repository**

## You Need:

 $(1)$  The last draft of your paper – post peer review – that you submitted to the publisher. *Not* the publisher's PDF.

 $(2)$  The URL for the article, if it is available online.

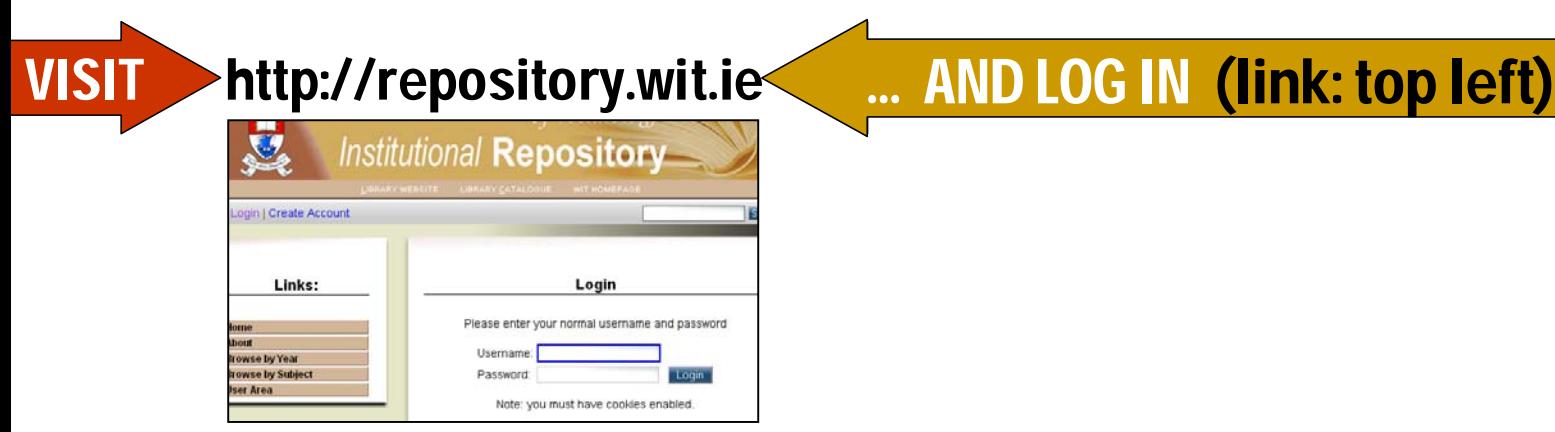

## Steps to Take:

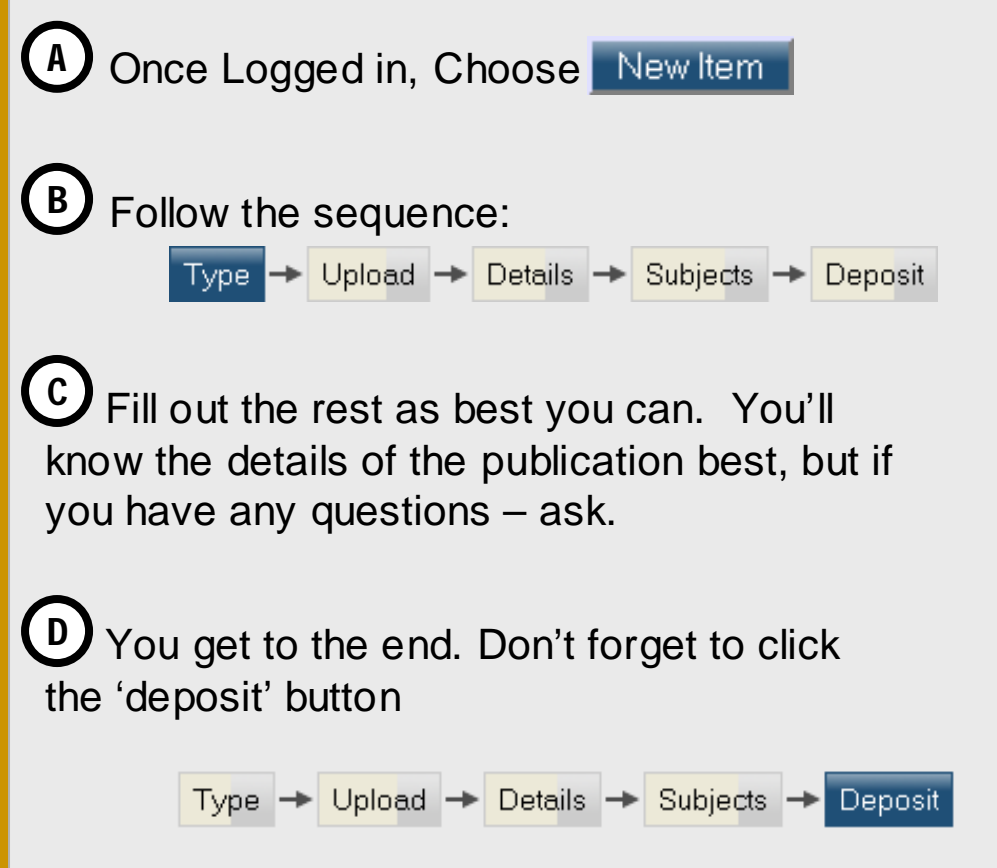

Contact info: David Kane dkane@wit.ie X: 2838